#### Napake iz P 1

#### Nekaj tipičnih napak/pomanjkljivosti od lani

#### Premalo "komunikacije"

- **Premalo sprašujete**
- Sodelujete v forumih
- Ni vas na govorilne ure
- **Premalo ste pripravljeni na vaje** 
	- Čas vaj se izkoristi, da se sprašuje o tistem, kar se je med pripravo (doma) zataknilo
	- Morda tudi o prijemih, ki jih niste slišali na predavanjih, pa ste jih videli v "tuji" kodi
	- $\bullet$  ...
	- Čas vaj ni čas osnovnega spoznavanja snovi

#### Izpisovanje v metodah

 $\bullet$  Za javljanje napak print("število ne sme biti 0!")

# nasploh "idealno", če potem kar nadaljujemo … -------------

def glavna(dat\_temp,dat\_odst):

#preverimo ali datoteke obstajajo

if not os.path.isfile(dat\_temp+'.txt'):

 print('Datoteka z temperaturami NE obstaja!') return

- Uporabljajo se izjeme!
	- S tem ima tisti, ki metodo uporablja, možnost "popravnega izpita"

#### Izpisovanje v metodah

- Za "vračanje" rezultatov
	- Izračunaj vsoto števil v seznamu
	- Z izpisovanjem
	- Z return

#### def skVsota(sez) :

```
 …
    print(vsota)
```
print(skVsota([2, 3, [4, 5]]))

## Anglovenščina oz. Slogleščina

- Zelo radi "mešate" jezike
- def main(dat\_temp,dat\_odst):
- file\_temp=open(dat …

```
def clen(digit = 1000):
     '''vrne prvi clen Fibonaccijevega zaporedja, ki
     vsebuje vneseno stevilo stevk'''
    digit = int(digit)if digit == 1:
         return 1
    a = 0h = 1term = 0
```
## Neustrezno komentiranje

- **Premalo komentarjev** 
	- Komentirati je potrebno ključne dele kode
	- Povemo idejo!
	- Pisanje komentarjev vnaprej/sproti
- **Preveč komentarjev** 
	- Ne vsake "obskurne" podrobnosti
	- "Ciljna publika"
- Prevodi kode
	- V komentar ne napišemo "prevod" kode v slovenščino, ampak KAJ/ZAKAJ smo nekaj naredili!

else: #sicer (če pogoj ni bil izpolnjen)

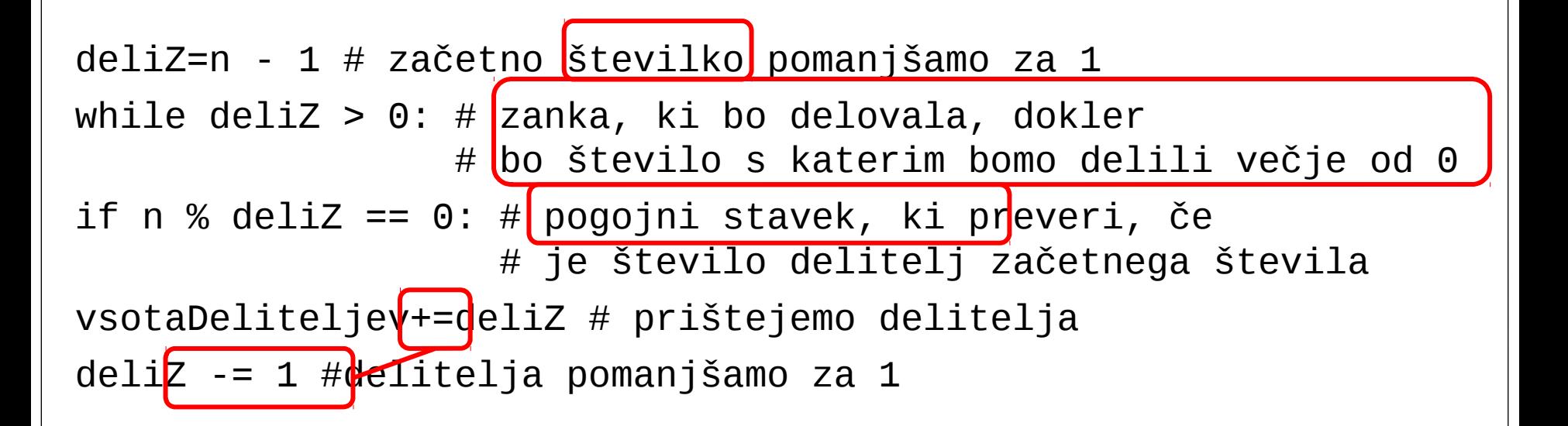

```
f=open(dat) # odpremo datoteko
i=1 # spremenljivka i šteje prebrane vrstice
obiskana=0 # spremenljivka, ki šteje, 
            # koliko polj je skakač že obiskal
v=f.readline() #preberemo vrstico
if '\\n' in v:v=v[:-1] # če vrstica vsebuje znak '\n',
             # je na zadnjem mestu in 
             # ga odstranimo, saj ga ne potrebujemo
```
#### Imena spremenljivk

- Uporabljamo imena, ki nekaj pomenijo
- Zakaj i, zakaj ne stevecPrebranihVrstic

#### Zanka for

#### for i in range(len(sez)) :

- $x = \sec[i]$
- … Stavki, kjer i nikoli ne rabimo, le x
- Zakaj ne:

for x in sez :

## Domače/seminarske naloge poročila

- Kaj je ideja
- Smiselni testni primeri
- **Oblikovanje**

## Znamo izluščiti idejo?

 Metoda za vhodni podatek dobi ime datoteke, na kateri so zapisani premiki skakača. Predpostavimo, da datoteka v vsakem primeru obstaja in da pri odpiranju datoteke ne pride do težave. V prvi vrstici datoteke morajo biti zapisana tri števila - velikost šahovnice (n) in koordinati začetnega polja (dve števili od 1 do n), v naslednjih vrsticah pa so opisi premikov – število polj, za katero se skakač premakne v vodoravni smeri in število polj, za katero se premakne v navpični smeri. Števila so med seboj ločena s presledkom. Če so števila negativna, pomeni, da je to premik navzdol ali levo, če pa pozitivna pa navzgor ali desno. Metoda vrže izjemo in pove v kateri vrstici je prišlo do katere napake v primeru, če na datoteki niso cela števila, če v kakšni vrstici manjka podatek oziroma jih je preveč, če poteza ni v skladu z dovoljenimi premiki skakača ali pa, če podatki predstavljajo nepravilne koordinate. V primeru, da zaporedje potez predstavlja skakačev obhod, metoda vrne »True«, drugače pa »False«. Če zaporedje potez predstavlja pravilne premike, vendar je število potez manjše od n×n, to pomeni, da skakač ne more obiskati vseh polj in metoda vrne »False«.

# Kaj pa tu?

- Metoda za vhodni podatek dobi ime datoteke, na kateri so zapisani premiki skakača.
- Ustvarimo tabelo, ki ponazarja, ali so polja na šahovnici že obiskana
- Zapomnimo si trenutni položaj skakača
- Za vsako vrstico na datoteki
	- Glede na prebrane podatke izračunamo nov položaj skakača
	- Če je pri tem prišlo do težav (napačni podatki …) vržemo ustrezno izjemo
	- Če je tisto mesto že bilo obiskano, zaključimo z odgovorom false
	- Drugače pa si v tabeli zapomnimo, da smo mesto obiskali
- Če smo po koncu obdelave datotek našteli n x n obiskanih polj, odgovorimo True (gre), sicer pa False (ni šlo)

# Ali še bolje

- Osnovna ideja je:
	- Vodili bomo trenutni položaj skakača
	- Ob vsaki potezi bomo preverili, če gre za legalno potezo (znotraj polja, pravilni podatki …) in če nas ne postavi na že obiskano polje
	- Če poteza ni legalna, takoj zaključimo
	- Ko smo preverili vse poteze (in so bile vse legalne) smo morali obiskati n2 polj
- Podrobneje:
	- **Prejšnja prosojnica**

## Testni primeri

- "ugodni" izidi
- **"neugodni" izidi** 
	- Zaradi ponovljenega skoka
	- Zaradi neobiskanega polja
- Napačni podatki ( za preverjanje proženja izjem …)
- "Robni primeri"
	- Šahovnica manjša kot 3 x 3
- Testne primere je dobro (praktično nujno) pripraviti in premisliti vnaprej